1

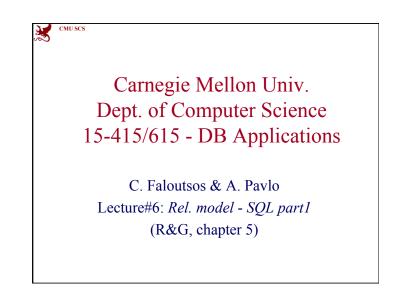

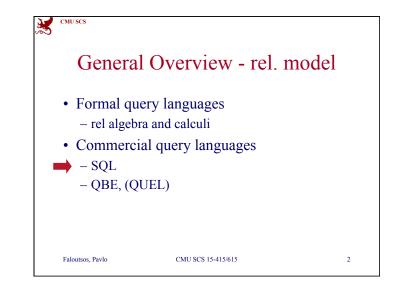

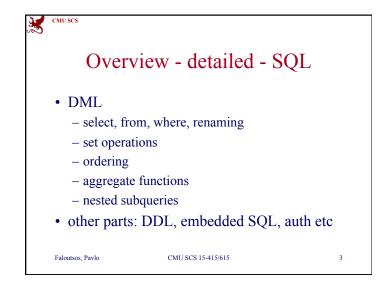

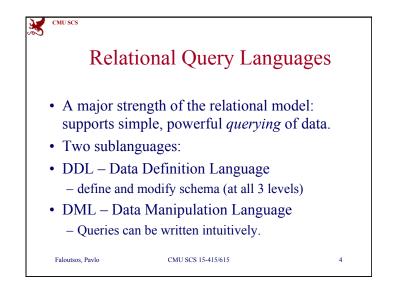

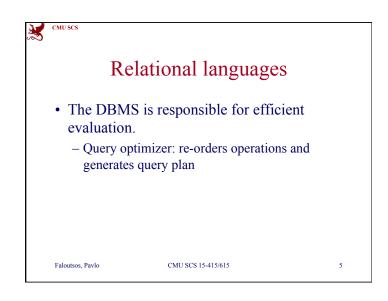

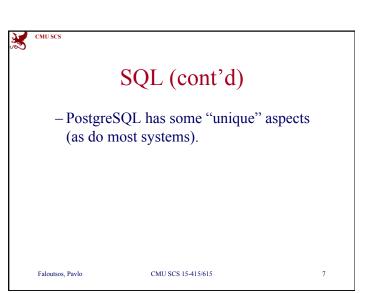

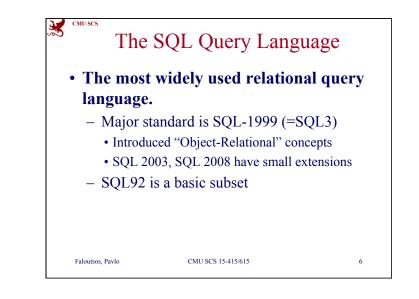

| X | CMU SCS               |                    |   |
|---|-----------------------|--------------------|---|
|   |                       | DML                |   |
|   | General form          |                    |   |
|   | select a1, a2,        | an                 |   |
|   | <b>from</b> r1, r2, r | m                  |   |
|   | where P               |                    |   |
|   | [order by]            |                    |   |
|   | [group by]            |                    |   |
|   | [having]              |                    |   |
|   | Faloutsos, Pavlo      | CMU SCS 15-415/615 | 8 |

| D       |       | nder: | 011#    | М   | ini T  | I dh   |       |
|---------|-------|-------|---------|-----|--------|--------|-------|
| K       | emn   | ider. | our     | IVI | IIII-( |        |       |
|         |       |       |         |     |        |        |       |
| STUDENT |       |       |         | C   | LASS   |        |       |
| Ssn     | Name  | Add   | Iress   | c   | -id    | c-name | units |
| 123     | smith | mai   | n str   | 1   | 5-413  | s.e.   | 2     |
| 234     | jones | fork  | oes ave | 1   | 5-412  | 0.S.   | 2     |
|         |       |       |         |     |        |        |       |
|         |       | TAKES |         |     |        |        |       |
|         |       | SSN   | c-id    | gra | de     |        |       |
|         |       |       | 15-413  | A   | ue     |        |       |
|         |       |       | 15-413  | В   | _      |        |       |
|         |       |       |         | -   |        |        |       |

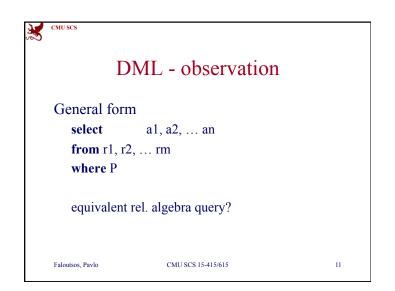

| X | CMU SCS                                                                                           |    |
|---|---------------------------------------------------------------------------------------------------|----|
|   | DML - eg:                                                                                         |    |
|   | <pre>find the ssn(s) of everybody called "smith" select ssn from student where name="smith"</pre> |    |
|   | Faloutsos, Pavlo CMU SCS 15-415/615                                                               | 10 |

| CMU SCS                                                                   |    |
|---------------------------------------------------------------------------|----|
| DML - observation                                                         |    |
| General form                                                              |    |
| <b>select</b> a1, a2, an                                                  |    |
| <b>from</b> r1, r2, rm                                                    |    |
| where P                                                                   |    |
| $\pi_{a1,a2,\ldots,an}(\sigma_{P}(r1 \times r2 \times \ldots \times rm))$ |    |
| Faloutsos, Pavlo CMU SCS 15-415/615                                       | 12 |

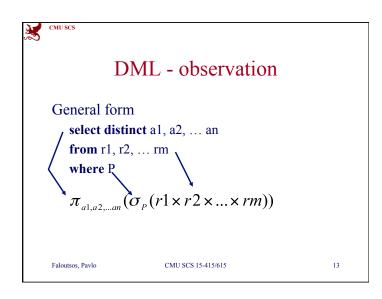

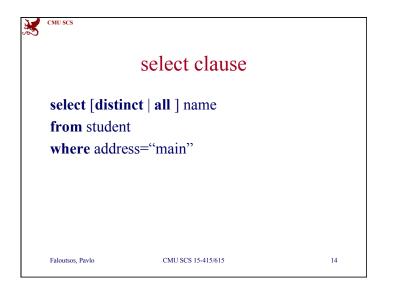

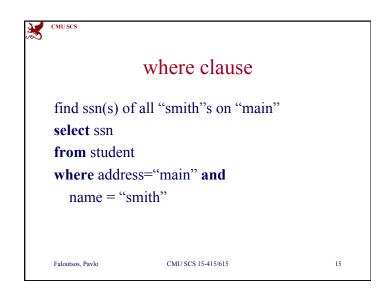

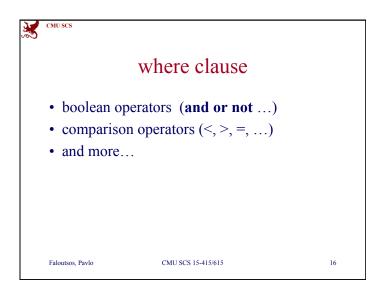

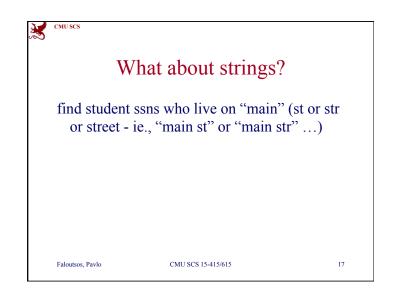

|                   |               | <b>C</b>                            | -1       |                                          |        |       |
|-------------------|---------------|-------------------------------------|----------|------------------------------------------|--------|-------|
|                   |               | from                                | clat     | ise                                      |        |       |
|                   |               |                                     |          |                                          |        |       |
| find na           | mes of        | people t                            | akina    | 15_41                                    | 5      |       |
| IIIu IIa          |               | people i                            | aking    | , 13-41                                  | 5      |       |
|                   | 1             |                                     |          |                                          |        |       |
| OTUDENT.          |               |                                     |          |                                          |        |       |
| STUDENT           |               |                                     |          | CLASS                                    |        |       |
| STUDENT<br>Ssn    | Name          | Addres                              | s        | CLASS<br>c-id                            | c-name | units |
| <u>Ssn</u>        |               | Addres<br>main st                   | -        |                                          |        |       |
| <u>Ssn</u><br>123 | Name          |                                     | r        | <u>c-id</u>                              | s.e.   | 2     |
| <u>Ssn</u><br>123 | Name<br>smith | main st<br>forbes a                 | r<br>ave | <u>c-id</u><br>15-413                    | s.e.   | 2     |
| <u>Ssn</u><br>123 | Name<br>smith | main st<br>forbes a                 | r<br>ave | <u>c-id</u><br>15-413<br>15-412          | s.e.   |       |
| <u>Ssn</u><br>123 | Name<br>smith | main st<br>forbes a<br>TAKES<br>SSN | r<br>ave | <u>c-id</u><br>15-413<br>15-412<br>grade | s.e.   | 2     |

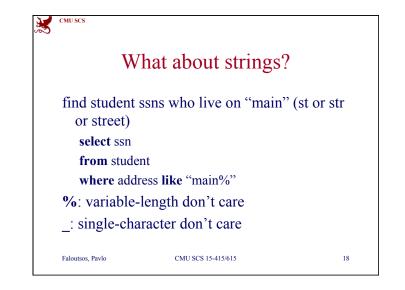

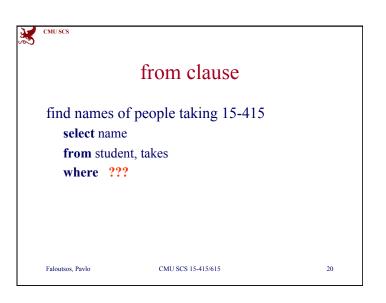

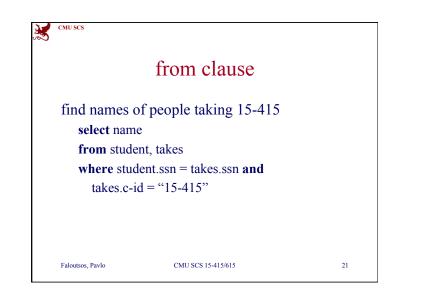

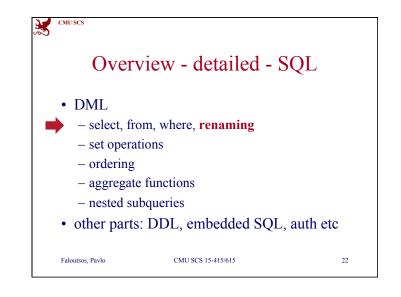

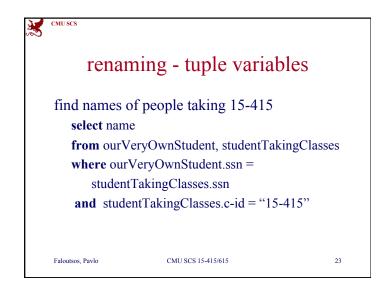

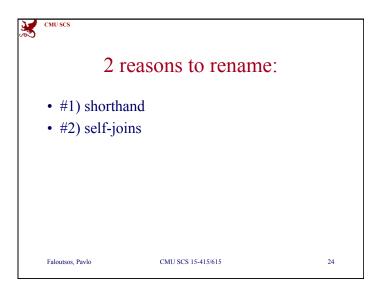

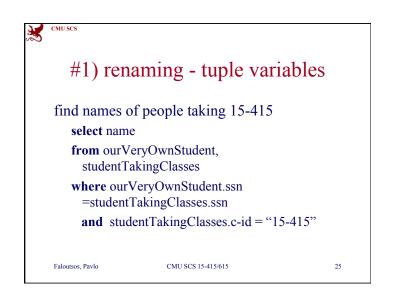

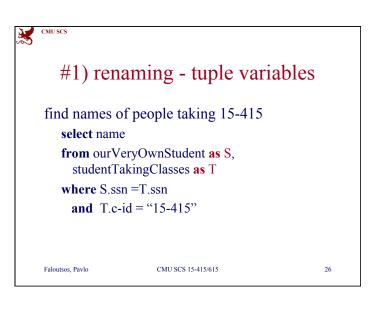

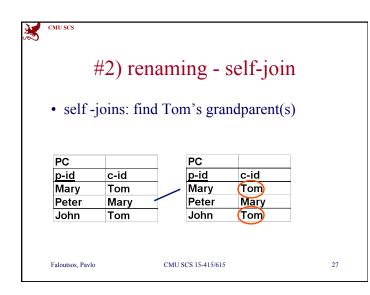

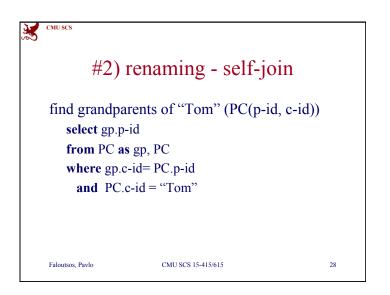

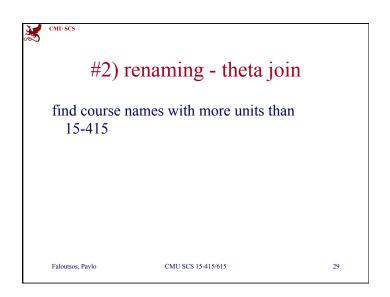

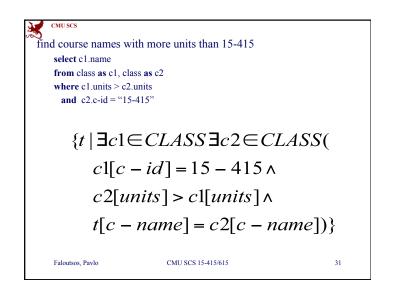

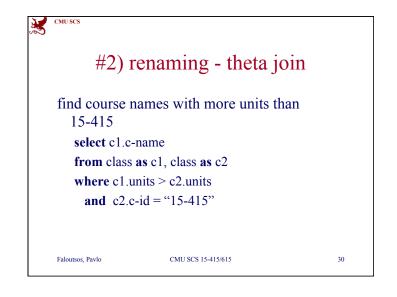

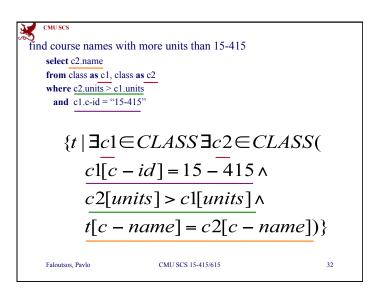

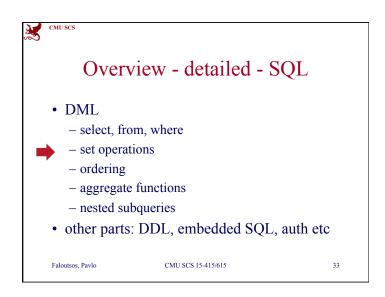

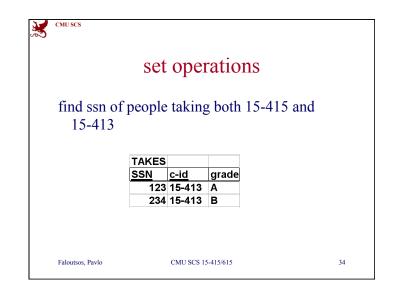

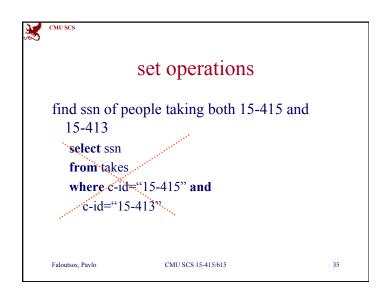

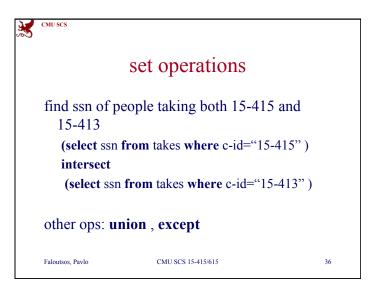

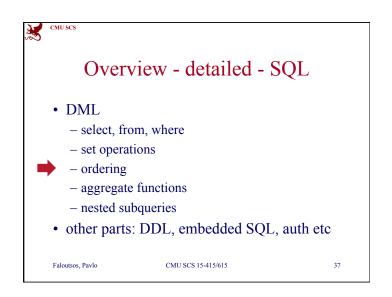

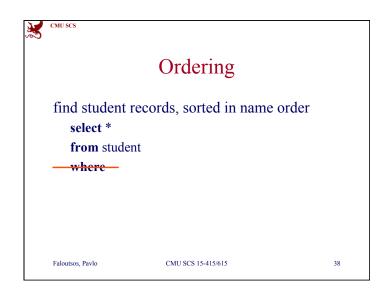

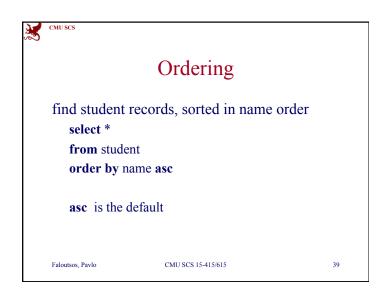

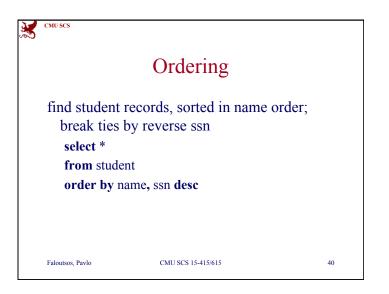

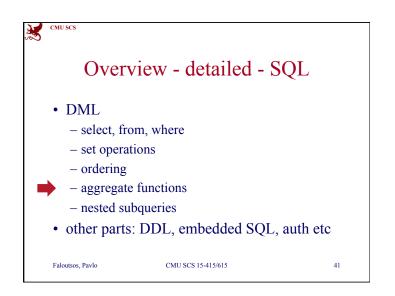

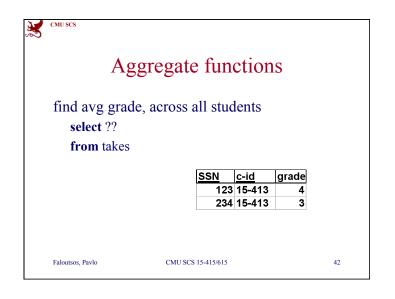

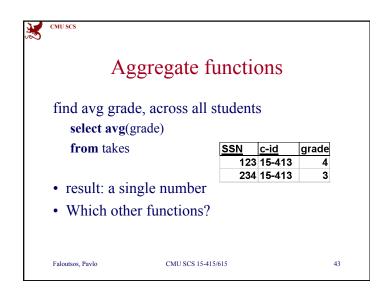

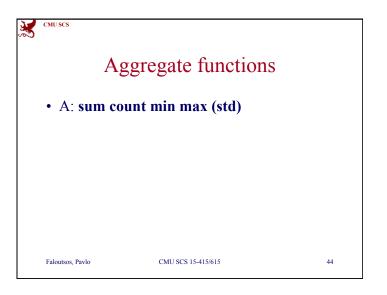

| 5 | CMU SCS                              |           |        |        |       |
|---|--------------------------------------|-----------|--------|--------|-------|
|   | Aggre                                | egate fu  | inctio | ons    |       |
|   | find total number<br>select count(*) | of enroll | ments  |        |       |
|   | from takes                           |           | SSN    | c-id   | grade |
|   |                                      |           | 123    | 15-413 | 4     |
|   |                                      |           | 234    | 15-413 | 3     |

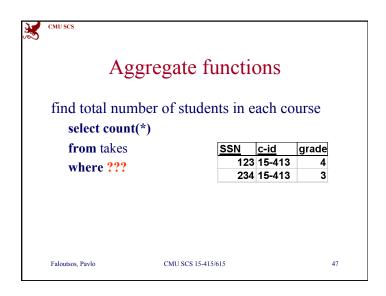

| X | CMU SCS                                      |                |          |        |       |    |
|---|----------------------------------------------|----------------|----------|--------|-------|----|
|   | Aggre                                        | gate fi        | inctio   | ons    |       |    |
|   | find total number <pre>select count(*)</pre> | of studer      | nts in 1 | 5-415  |       |    |
|   | from takes                                   |                | SSN      | c-id   | grade |    |
|   | where c-id="15-                              | 415"           | 123      | 15-413 | 4     |    |
|   | where e la 15                                | 110            | 234      | 15-413 | 3     |    |
|   |                                              |                |          |        |       |    |
|   | Faloutsos, Pavlo                             | CMU SCS 15-415 | /615     |        |       | 46 |

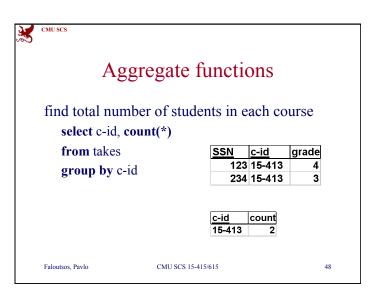

| CMU SCS                          |            |          |        |       |
|----------------------------------|------------|----------|--------|-------|
| Ag                               | gregate fi | unctio   | ons    |       |
| find total num<br>select c-id, c |            | nts in e | ach co | ourse |
| from takes                       |            | SSN      | c-id   | grade |
| group by c-i                     | id         |          | 15-413 | 4     |
| order by c-i                     |            | 234      | 15-413 | 3     |
|                                  |            | c-id     | count  |       |
|                                  |            | 15-413   | 2      |       |
|                                  |            |          |        |       |

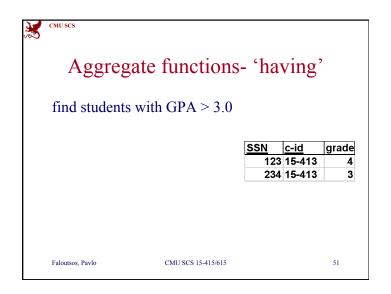

| CMU SCS                                         |               |             |        |       |
|-------------------------------------------------|---------------|-------------|--------|-------|
| Aggreg                                          | gate func     | tions       |        |       |
| find total number of<br>and <u>sort by coun</u> |               |             | course | 2     |
| select c-id, count(                             | (*) as pop    | SSN         | c-id   | grade |
| from takes                                      |               |             | 15-413 | 4     |
|                                                 |               | 234         | 15-413 | 3     |
| group by c-id                                   |               |             |        |       |
| group by c-id<br>order by pop des               |               | non         | 1      |       |
| <b>.</b>                                        | c             | pop<br>13 2 | ]      |       |
| <b>.</b>                                        | _ <u>c-id</u> |             | ]      |       |

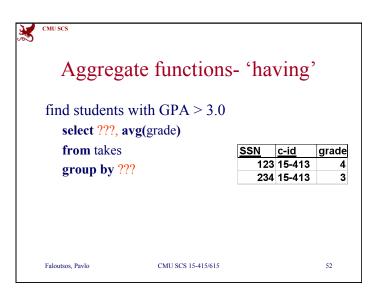

| CMU SCS       |                  |            |             |       |
|---------------|------------------|------------|-------------|-------|
| Aggrega       | ate functions    | s- 'ha     | ving        | ,     |
| find students | with GPA $> 3.0$ |            |             |       |
|               |                  | <u>SSN</u> | <u>c-id</u> | grade |
| select ssn, a | vg(grade)        |            | 15-413      | 4     |
| from takes    |                  | 234        | 15-413      | 3     |
| group by ss   | n                |            |             |       |
| ???           |                  | SSN        | avg(g       | rade  |
|               |                  | 123        | 3           | 4     |
|               |                  | 234        |             | 3     |
|               |                  |            |             |       |

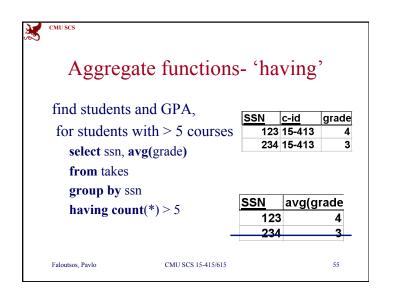

| CMU SCS                                                                                                    |       |      |                                    |
|----------------------------------------------------------------------------------------------------|-------|------|------------------------------------|
| Aggregate functions                                                                                                    | - 'ha | ving | ,                                  |
| <pre>find students with GPA &gt; 3.0   select ssn, avg(grade)   from takes   group by ssn   having avg(grade)&gt;3.0</pre> |       | 3    | grade<br>4<br>3<br>grade<br>4<br>3 |
| 'having' <-> 'where' for groups                                                                                            | 5     |      |                                    |
| Faloutsos, Pavlo CMU SCS 15-415/615                                                                                        |       |      | 54                                 |

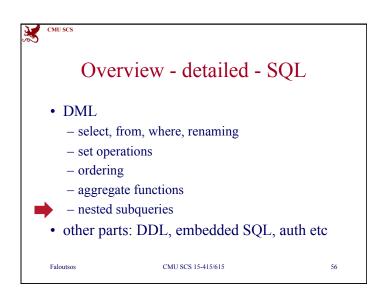

| CMU SCS           |                    |    |
|-------------------|--------------------|----|
|                   | DML                |    |
| General for       | m                  |    |
| select a1,        | a2, an             |    |
| <b>from</b> r1, r | 2, rm              |    |
| where P           |                    |    |
| [order by         | ]                  |    |
| [group by         | 7]                 |    |
| [having           | .]                 |    |
|                   |                    |    |
| Faloutsos         | CMU SCS 15-415/615 | 57 |

|             | IV  | emi   | nder  | : our       | IV. | lini-U        | Jdb    |       |
|-------------|-----|-------|-------|-------------|-----|---------------|--------|-------|
|             |     |       |       |             |     |               |        |       |
| STUE        |     |       |       |             |     | CLASS         |        |       |
| Ssn         |     | Name  | ۸d    | dress       |     | cLASS<br>c-id | c-name | units |
| <u>5311</u> | 123 | smith |       | in str      |     | 15-413        |        | units |
|             |     | jones |       | bes ave     |     | 15-412        |        |       |
| L           |     | ,     |       |             |     |               |        |       |
|             |     |       |       |             |     |               |        |       |
|             |     |       | TAKES | 5           |     |               |        |       |
|             |     |       | SSN   | <u>c-id</u> | gr  | ade           |        |       |
|             |     |       | 123   | 3 15-413    | Α   |               |        |       |
|             |     |       | 234   | 1 15-413    | В   |               |        |       |
|             |     |       |       |             |     |               |        |       |

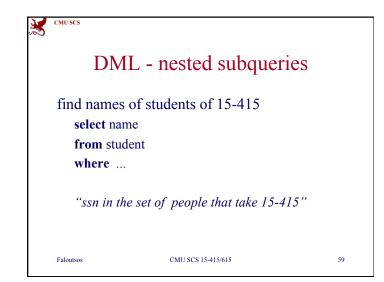

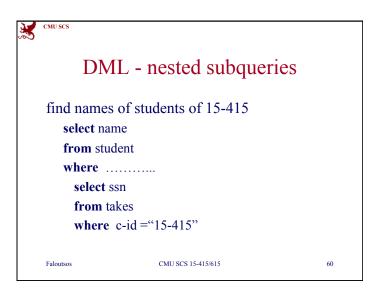

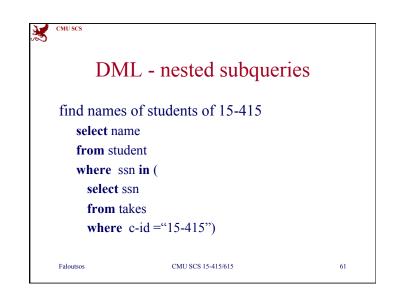

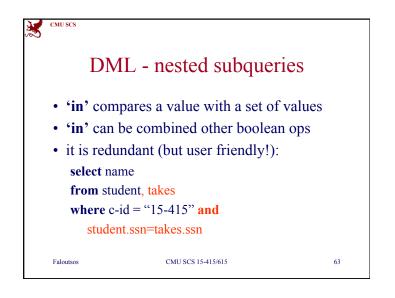

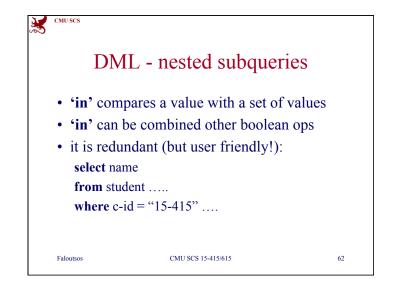

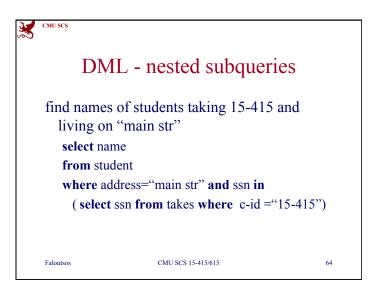

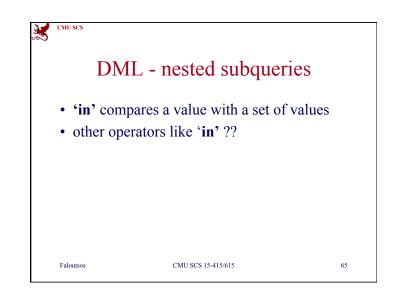

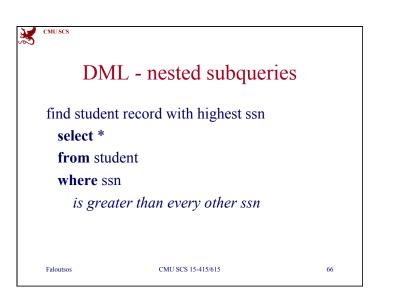

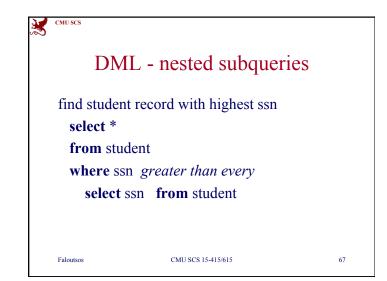

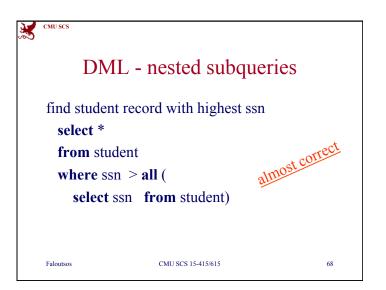

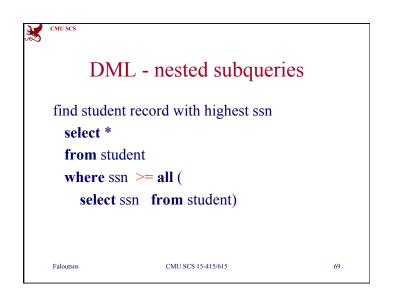

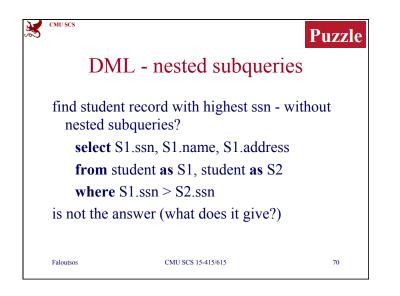

| CMU SCS       |       |       |                |       |        |       |       | P          | uzzle  |
|---------------|-------|-------|----------------|-------|--------|-------|-------|------------|--------|
|               | DML   | , - 1 | neste          | d     | subq   | u     | eries |            |        |
| <b>S</b> 1    |       |       |                | S     | 2      |       |       |            |        |
| STUDENT       |       |       |                | S     | TUDENT |       |       |            |        |
| <u>Ssn</u>    | Name  | Add   | ress           | S     | sn     | Name  |       | Address    |        |
| 123           | smith | mai   | n str          |       | 123    | sn    | nith  | ma         | in str |
| 234           | jones | forb  | es ave         |       | 234    | jones |       | forbes ave |        |
|               | S1 x  | S2    | <u>S1. ssr</u> |       | S2.ssn |       |       |            | ]      |
|               |       |       | 1              | 23    | 1:     | 23    |       |            |        |
|               |       |       | 2              | 34    | 1:     | 23    |       |            |        |
| S1.ssn>S2.ssn |       |       | 1              |       | 23     | 234   |       |            |        |
|               |       |       | 2              | 34    | 23     | 34    |       |            |        |
| Faloutsos     |       |       | CMU SCS        | 15-41 | 5/615  |       |       |            | 71     |

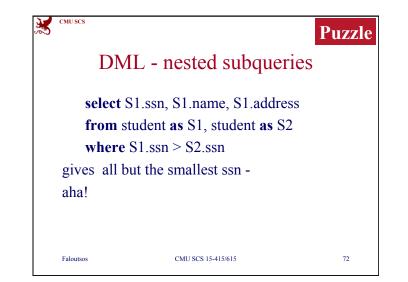

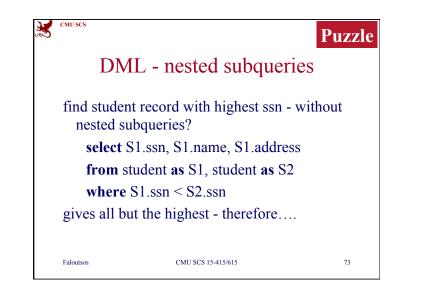

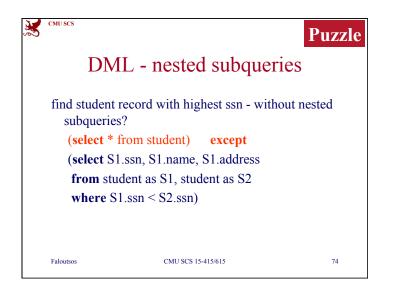

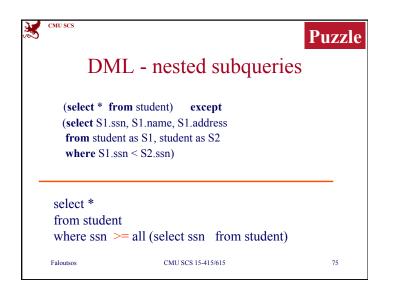

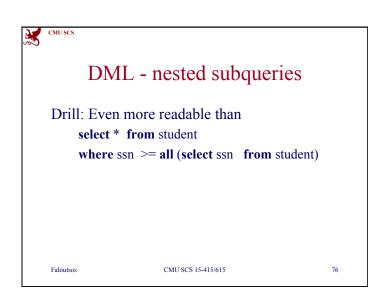

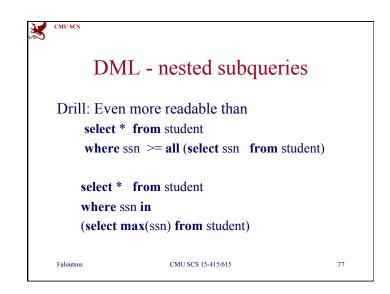

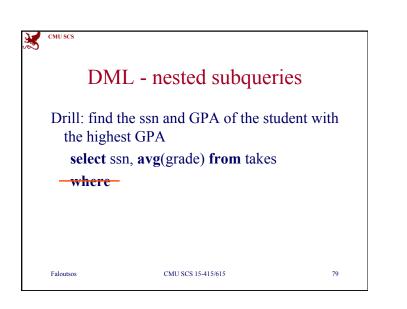

| I                    | DML -   | - nes   | sted s        | subar    | ieries   |       |
|----------------------|---------|---------|---------------|----------|----------|-------|
| -                    |         |         |               | 940 90   |          |       |
| Drill <sup>.</sup> f | ind the | ssn of  | the st        | ident w  | vith the |       |
| 2                    | est GPA | 0011 01 |               | accent w | in the   |       |
| STUDENT              |         |         |               | CLASS    |          |       |
| <u>Ssn</u>           | Name    | Addre   | ess           | c-id     | c-name   | units |
| 123                  | smith   | main    | str           | 15-413   | s.e.     | 2     |
| 234                  | jones   | forbe   | s ave         | 15-412   | 0.S.     | 2     |
|                      |         |         | TAKES         |          |          |       |
|                      |         |         | SSN           | c-id     | grade    |       |
|                      |         |         | 123           | 15-413   | Α        |       |
|                      |         |         | 234           | 15-413   | В        |       |
|                      |         |         | U SCS 15-415/ |          |          | 78    |

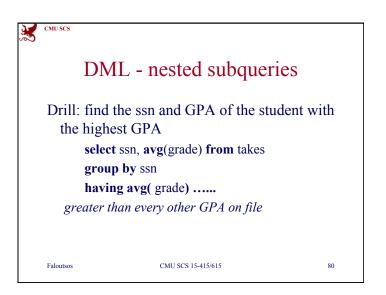

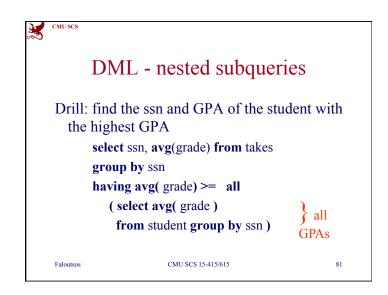

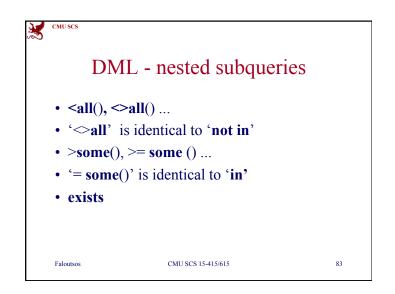

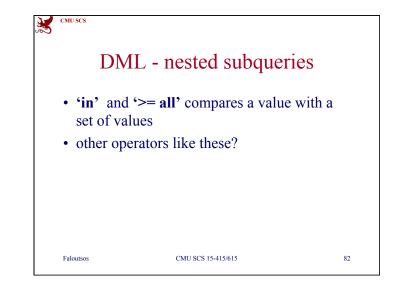

|                               | DM                        | [, - r         | nested   | l subo               | merie                | 25       |      |
|-------------------------------|---------------------------|----------------|----------|----------------------|----------------------|----------|------|
|                               |                           |                |          |                      | 14011                |          |      |
|                               | for <b>'ex</b><br>olled i |                | find all | l course             | es that r            | nobody   | Į    |
| -                             |                           |                | class    | with no              | o tuples i           | in 'take | s'   |
| select                        | t c-id f                  |                | class    | with no              | o tuples i           | in 'take | es'  |
| select                        | t c-id f                  | rom c          |          |                      | o tuples i<br>c-name |          | es ' |
| select<br>TAKES               | t c-id f                  |                |          | CLASS                | c-name               |          | ?s ' |
| select<br>TAKES<br>SSN<br>123 | t c-id f<br><u>c-id</u>   | rom c<br>grade |          | CLASS<br><u>c-id</u> | c-name<br>s.e.       |          | es ' |

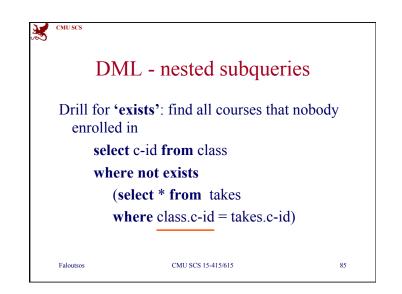

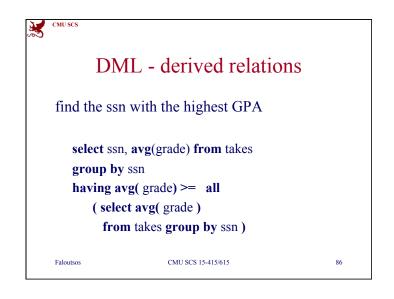

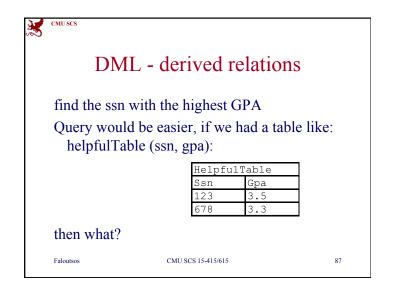

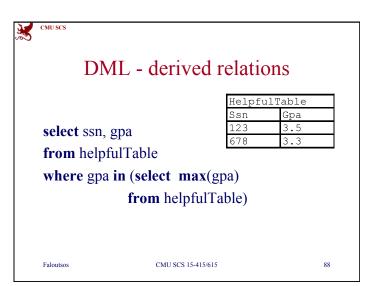

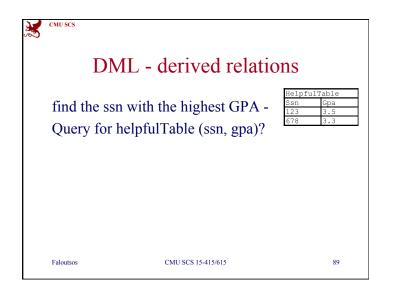

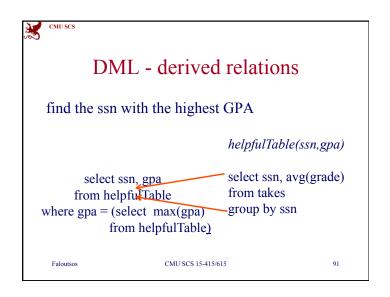

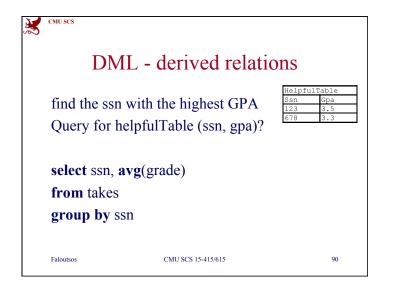

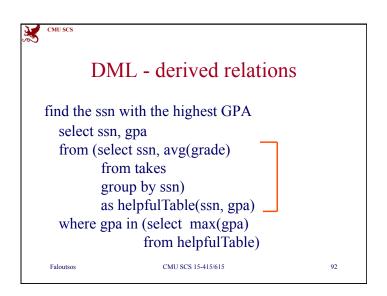

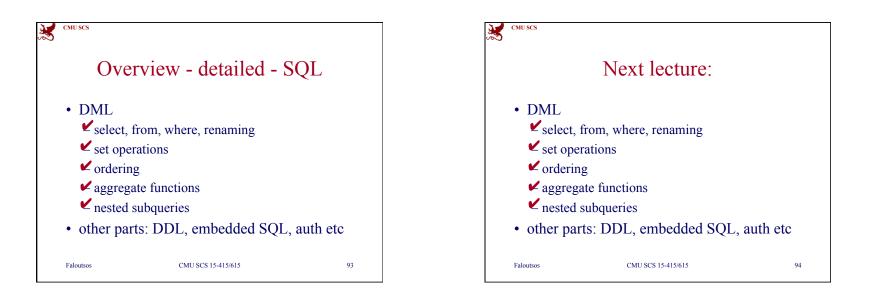